## **Data Collection and Progress Monitoring with Google Forms**

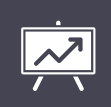

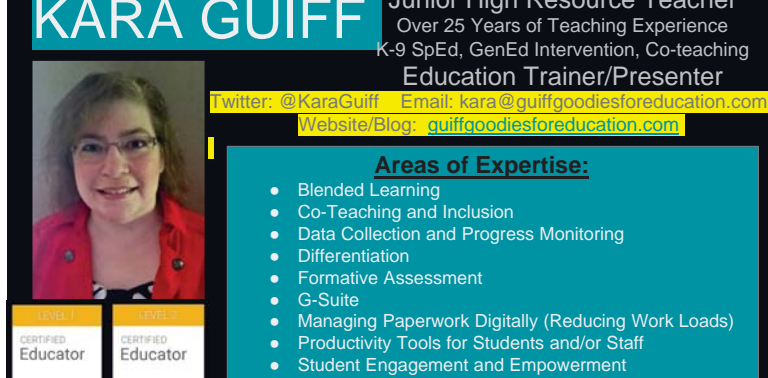

KARA GUIFF Junior High Resource Teacher Over 25 Years of Teaching Experience K-9 SpEd, GenEd Intervention, Co-teaching Education Trainer/Presenter

#### Website/Blog: guiffgoodiesforeducation.com

### **Areas of Expertise:**

- **Blended Learning**
- Co-Teaching and Inclusion
- **Data Collection and Progress Monitoring Differentiation**
- **Formative Assessment**
- G-Suite
- Managing Paperwork Digitally (Reducing Work Loads)
- Productivity Tools for Students and/or Staff
- Student Engagement and Empowerment
- Technology Tools for Literacy and Math Instruction

## Amy Benner

High School Resource Teacher Grades 9-12

#### Areas of Focus:

Behavior Management Autism and sensory issues Social training and interacting with others<br>Anxiety Control<br>Self and Social Awareness Curriculum<br>Data Collection and Interpretation<br>Special Education law and legal issues<br>Inclusion techniques and Co-teaching<br>Parent involve

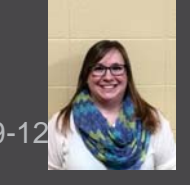

Have Questions? Let's Chat! Contact me at:

**What do you feel is going through the minds of staff when data collection and progress monitoring is the topic for the staff meeting?**

Use the QR code, follow the padlet link, or enter the padlet address to type your ideas for everyone to .<br>eee!

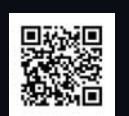

https://padlet.com/amybe/28798sx7b98v

**4**

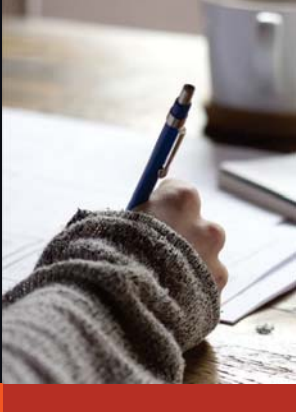

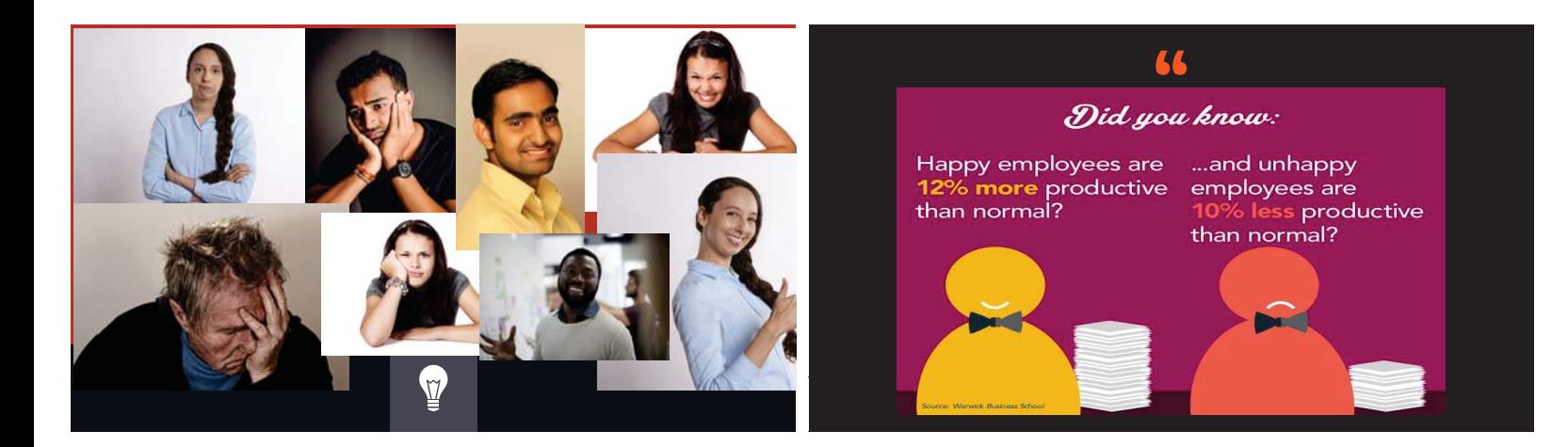

#### **Our Stories**

#### Amy

- Problems with getting good data spaced throughout the grading period
- Hand calculated everything • Would spend an entire
- Saturday at work ● Now, it's automatic, easy to calculate, and gets done in no time!
- Kara
- Past: 8 to 10 hours each quarter
- 1-2 hours weekly Gathering collected data, analyzing and calculating
- percentages, reporting progress, sending reminders
- Now: maximum 3 hours per quarter

# **"** Goals For Today

- 1. Understand how we use Google Forms to gather and analyze data for progress monitoring.
- 2. Create a Sample Google Form for data collection. 3. Understand how to view Google Form Data from Form or Sheet view.
- 4. Understand that Google Forms can help staff save valuable time and make gathering and analyzing data simpler.
- 5. Know how to send Google Forms to staff and ways to help staff remember to collect data frequently.

**8**

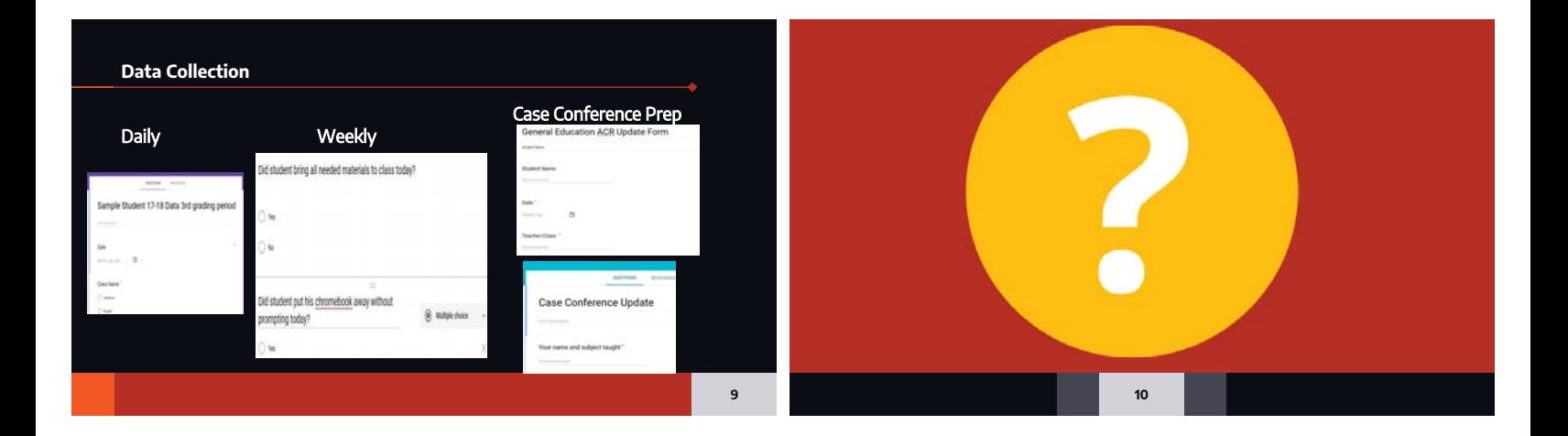

**7**

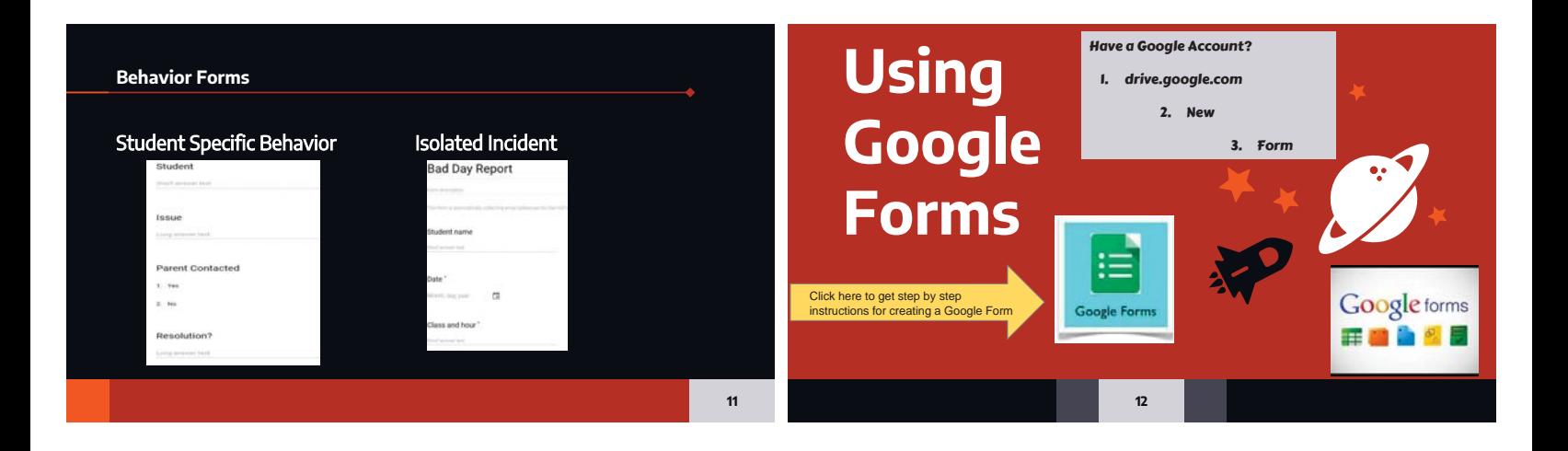

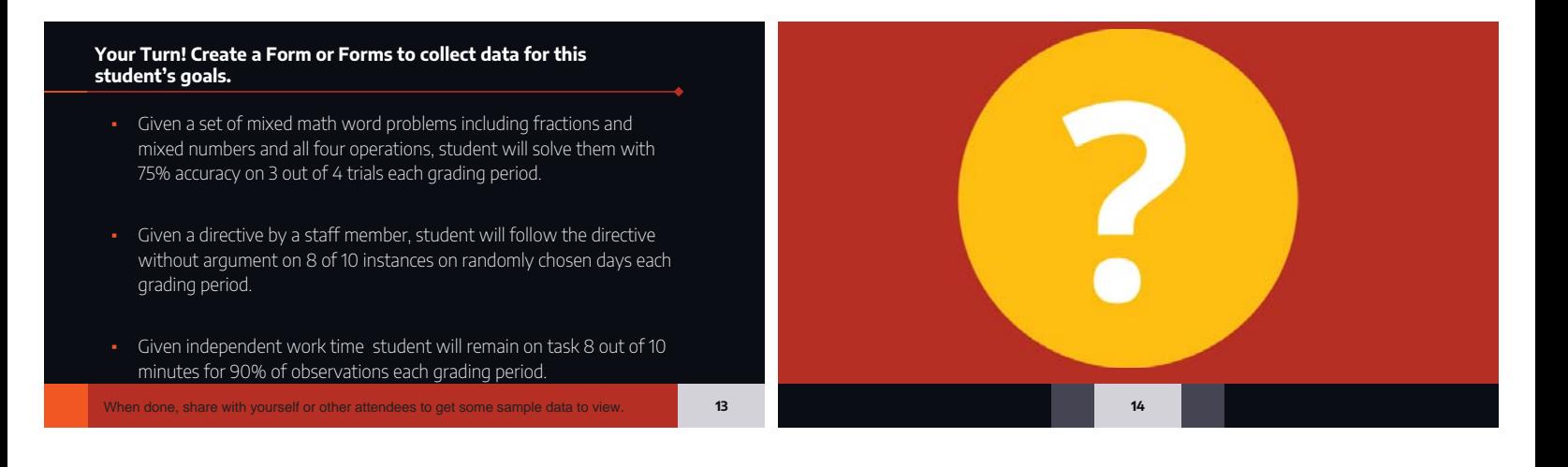

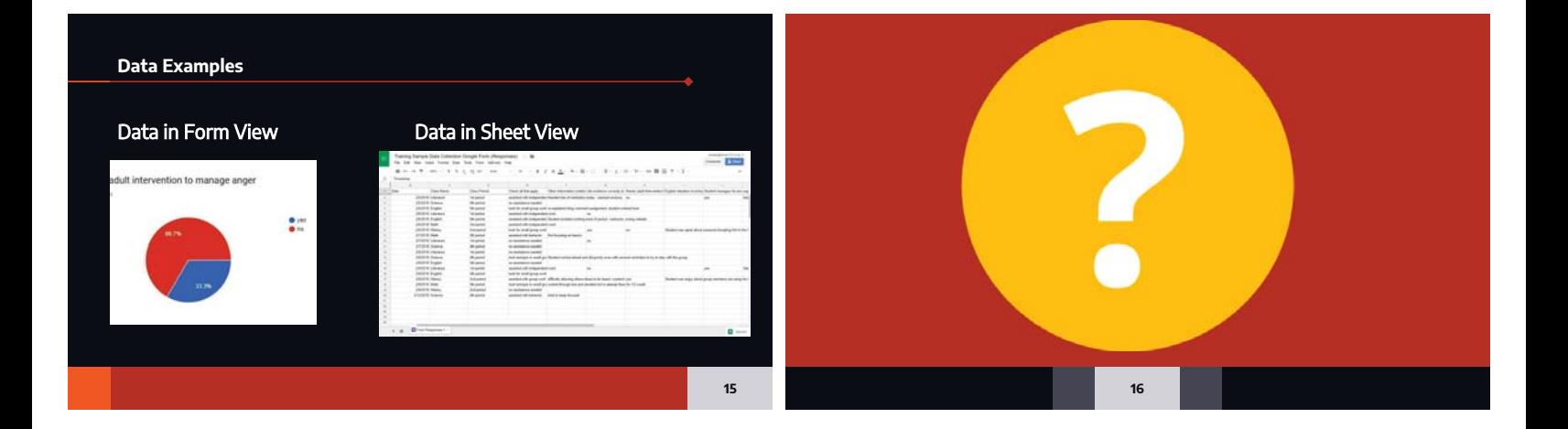

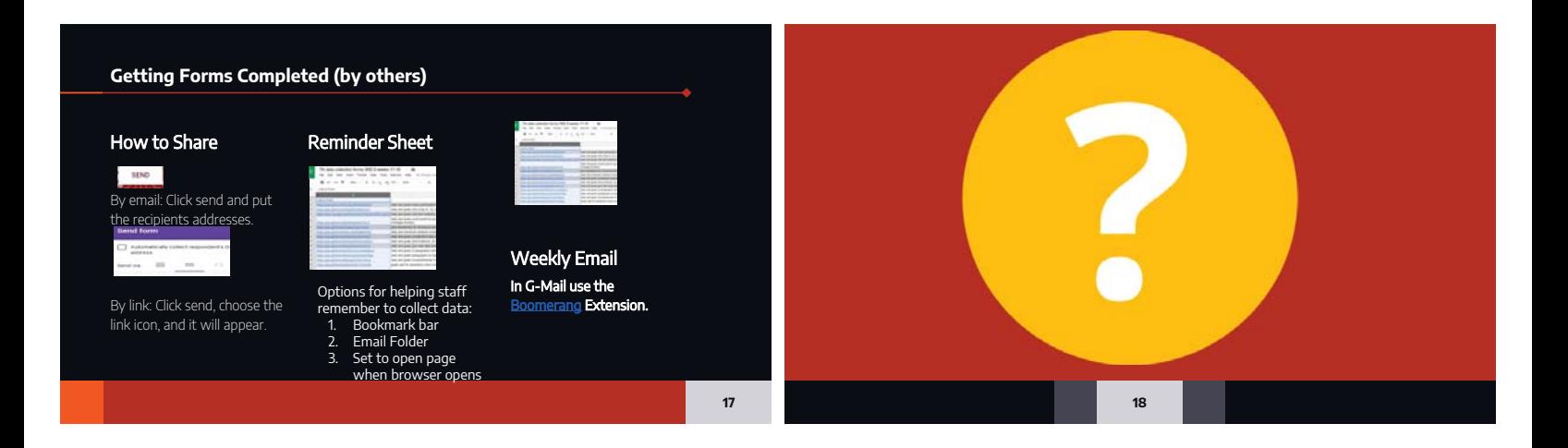

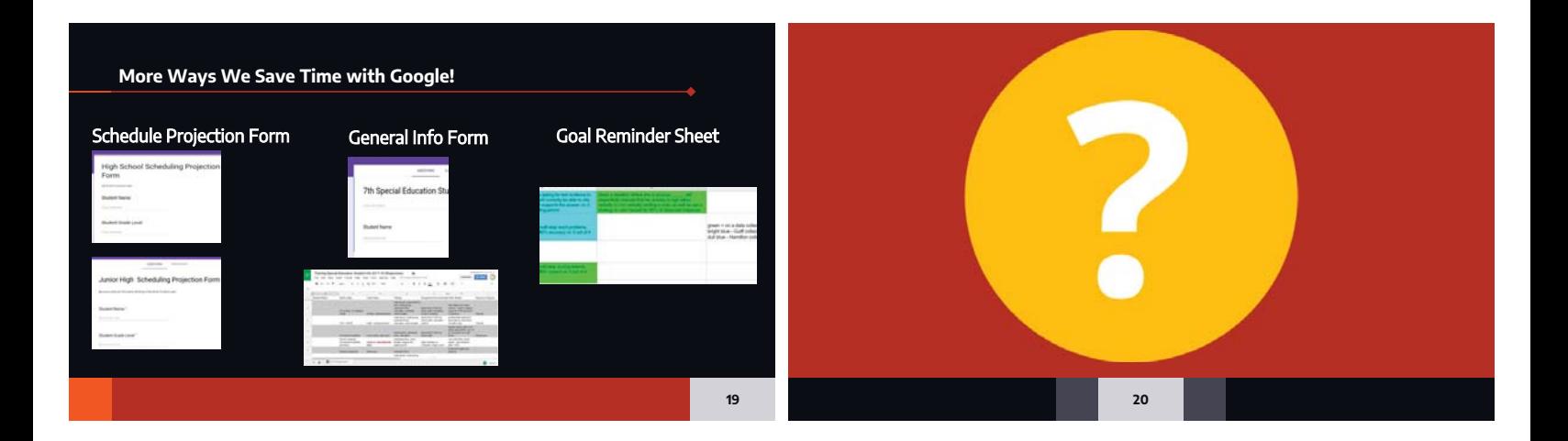

# Please follow the link to give feedback on our session!

Link to Feedback Form http://bit.ly/GuiffFB

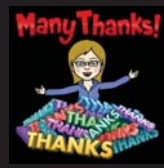

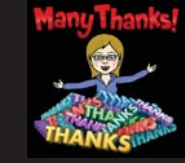

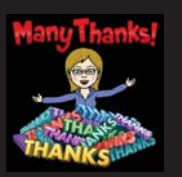

## **CREDITS**

Special thanks to SlidesCarnival for the Free Template.